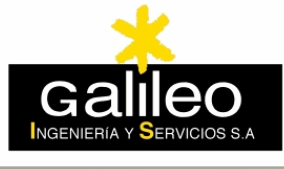

# Ingeniería

Azores Madeira Canarias Cabo Verde

y Servicios

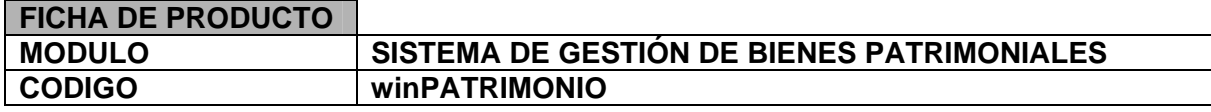

**Galileo, IyS** presenta su sistema winPATRIMONIO, dirigido a la gestión del Patrimonio de Bienes de las Entidades Publicas, con las siguientes características:

#### **I. CARACTERISTICAS TÉCNICAS**

#### **Arquitectura sólida y probada.**

El aplicativo esta implantado en tres subsistemas cliente y servidor desarrollados en los entornos:

- Entorno 4GL en el cliente local
- Oracle PL/SQL en el servidor
- .NET para clientes remotos (consultas Internet)

#### **Clientes:**

Win98/ W2000Prof/ WinXP Prof.

#### **Servidor:**

**Oracle Server.** Se ha optado por una solución totalmente acoplada del aplicativo con el motor de base de datos Oracle por motivos de **seguridad, rendimiento y escalabilidad**.La capacidad multiplataforma permite montarlo sobre cualquier máquina/ sistema operativo del mercado.

#### **Seguridad**

Se dispone un módulo de seguridad que permite crear grupos de usuarios y perfiles para restringir a los usuarios el acceso a zonas del programa no permitidas, con un nivel de personalización total.

#### **Georeferenciación.**

Se dota al sistema de acceso a datos de territorio tanto vectoriales como raster, así como la capacidad de georeferenciar los datos alfanuméricos que manejan dichos aplicativos. El núcleo del sistema geográfico es el **GeoMotor**R, que dispone de un modulo de administración geográfico común a todos los aplicativos georeferenciados de Galileo.

### **II. CARACTERISTICAS FUNCIONALES**

El inventario surge como una necesidad para cualquier sujeto poseedor de bienes. Cualquier persona que sea titular de una cierta cantidad de bienes necesita tener una relación de todos ellos. Por esta razón, la conveniencia de inventariar los bienes se convierte en una obligación legal para las Corporaciones Locales, obligación que queda recogida en el art. 86 del TRRL y en el art 17.1 del Reglamento de Bienes de las Entidades Locales. De conformidad con dichos preceptos: "Las Entidades Locales están obligadas a formar inventario valorado de todos los bienes y derechos que les pertenecen cualquiera que sea su naturaleza o forma de adquisición. A la vista de lo expuesto podemos conceptuar el Inventario de Bienes de la Entidad Local de la siguiente manera:

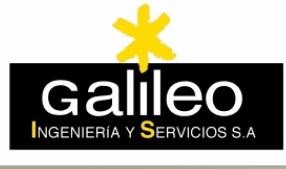

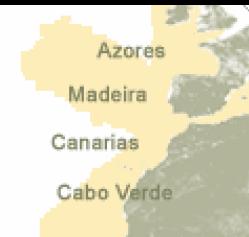

• Desde el punto de vista dinámico sería la actividad dirigida a crear una relación, con orden y por categorías, de todos los bienes y derechos pertenecientes a dicha Entidad Local, en cumplimiento de una obligación legalmente impuesta.

Ingeniería

y Servicios

• Desde el punto de vista estático, el Inventario de Bienes sería el instrumento material donde aparecen inscritos los bienes, es decir, El Libro de Inventario o el soporte informático donde haya quedado grabado

El art. 18 del RBEL impone una estructura de Inventario que viene dada por un primer nivel de clasificación obligatorio, ya que los bienes han de repartirse en ocho epígrafes, según cual sea su naturaleza jurídica.

El programa dispone de los siguientes modulos:

#### **1. EPÍGRAFES**

Modulo de carga de los ocho epígrafes del Reglamento. Cada epígrafe dispone de su propio submódulo para realizar las ABCM.

- 1. Inmuebles.
- 2. Derechos Reales.
- 3. Muebles de carácter histórico artístico o de considerable valor económico.
- 4. Valores mobiliarios, créditos y derechos, de carácter personal de la Corporación.
- 5. Vehículos.
- 6. Semovientes.
- 7. Muebles no comprendidos en los anteriores enunciados.
- 8. Bienes y derechos revertibles.

El programa dispone de una utilidad, común a todos los epígrafes, para **mantenimiento y catalogación de imágenes** que rebasa en gran medida lo estipulado por el RBEL, así como herramientas de filtrado y búsqueda.

En el Epígrafe 1 se dispone de otra herramienta, montada sobre el **GeoMotor,** que permite **catalogar y georeferenciar** los bienes inmuebles sobre el parcelario y Callejero del Municipio. Ofrece todas las funcionalidades de edición y consulta de datos vectoriales.

#### **2. PROCESOS**

En este módulo se relacionan las acciones que el programa debe realizar con una periodicidad eventual (en la mayoría de los casos anual). Los procesos son los siguientes:

#### **Amortizaciones.**

Los bienes de la Entidad, susceptibles de ser depreciados, se les debe pasar anualmente un proceso que realiza la depreciación lineal en función de sus coeficientes actuales de amortización. **Cierre del Inventario.** 

El proceso de cierre permite registrar la fecha efectiva de cierre del inventario. Una vez registrada la fecha de cierre no se permitirá introducir un nuevo bien con fecha anterior a la indicada en este apartado.

**Fecha Cierre de Patrimonio.** Fecha en que se efectúa el Cierre del Inventario. Esta operación no permite posteriormente dar de Alta Bienes con anterioridad a la última fecha de cierre.

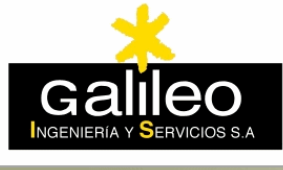

## Ingeniería y Servicios

#### **Incremento del Valor Catastral.**

Este proceso actualizará el valor catastral de aquellos bienes que tengan en dicha valoración una cantidad mayor a cero.

#### **Fecha de Último Incremento:**

Fecha en que se realizó el último incremento de valor catastral.

**Porcentaje de incremento del valor catastral**. Debe corresponder al año del último incremento de valor catastral. Este dato viene facilitado anualmente por el Centro de Gestión Catastral y Cooperación Tributaria.

#### **Agrupa Viales.**

Agrupa las Carreteras en un único Asiento.

#### **Genera Diario Inicial.**

Genera operaciones sobre los bienes en el inventario. Pone el Valor Contable Total al Valor de Adquisición.

#### **3. INFORMES**

Las consultas e Informes del sistema han sido desarrollados de forma que permitan una rápida emisión del Libro de Inventario por un lado, y para obtener una información ya almacenada en la base de datos, requerida por los diferentes departamentos de la Entidad.

#### **3.1. Informes Periódicos**

- 1. Inventario General.
- 2. Desarrollo de Inmuebles.
- 3. Inmuebles por Tipos.
- 4. Mobiliario por Departamentos.
- 5. Valoración Contable.
- 6. Relación por Código de Bien.
- 7. Diario de Operaciones.
- 8. Inventario por Usos.
- 9. Relación de Etiquetas.

#### **3.2. Libro de Inventario Anual**

- 1. Resumen por Código de Bien.
- 2. Relación de Incidencias.
- 3. Índices /Fichas de Inventario.
- 4. Informe de Carreteras.
- 5. Informe Anual (resumen).

#### **4. ANOTACIONES**

El sistema permite registrar anotaciones que nos pueden servir a título de recordatorio de su vencimiento.

#### **LA EMPRESA**

**Galileo, Ingeniería y Servicios, S.A.** desarrolla su actividad empresarial en el campo de los Sistemas de Información Geográficos (S.I.G.) y de los Sistemas de Gestión Municipal, con productos y desarrollos propios que cubren todas las áreas de la Gestión Municipal.

La empresa dispone de una experiencia de 17 años en esta actividad, dedicados al diseño, desarrollo e implantación de estos sistemas para automatizar y organizar racionalmente la actividad diaria de las Entidades Locales.

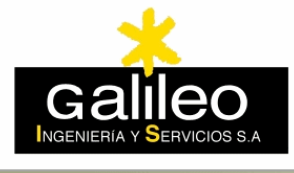

## Ingeniería y Servicios

Azores Madeira Canarias Cabo Verde

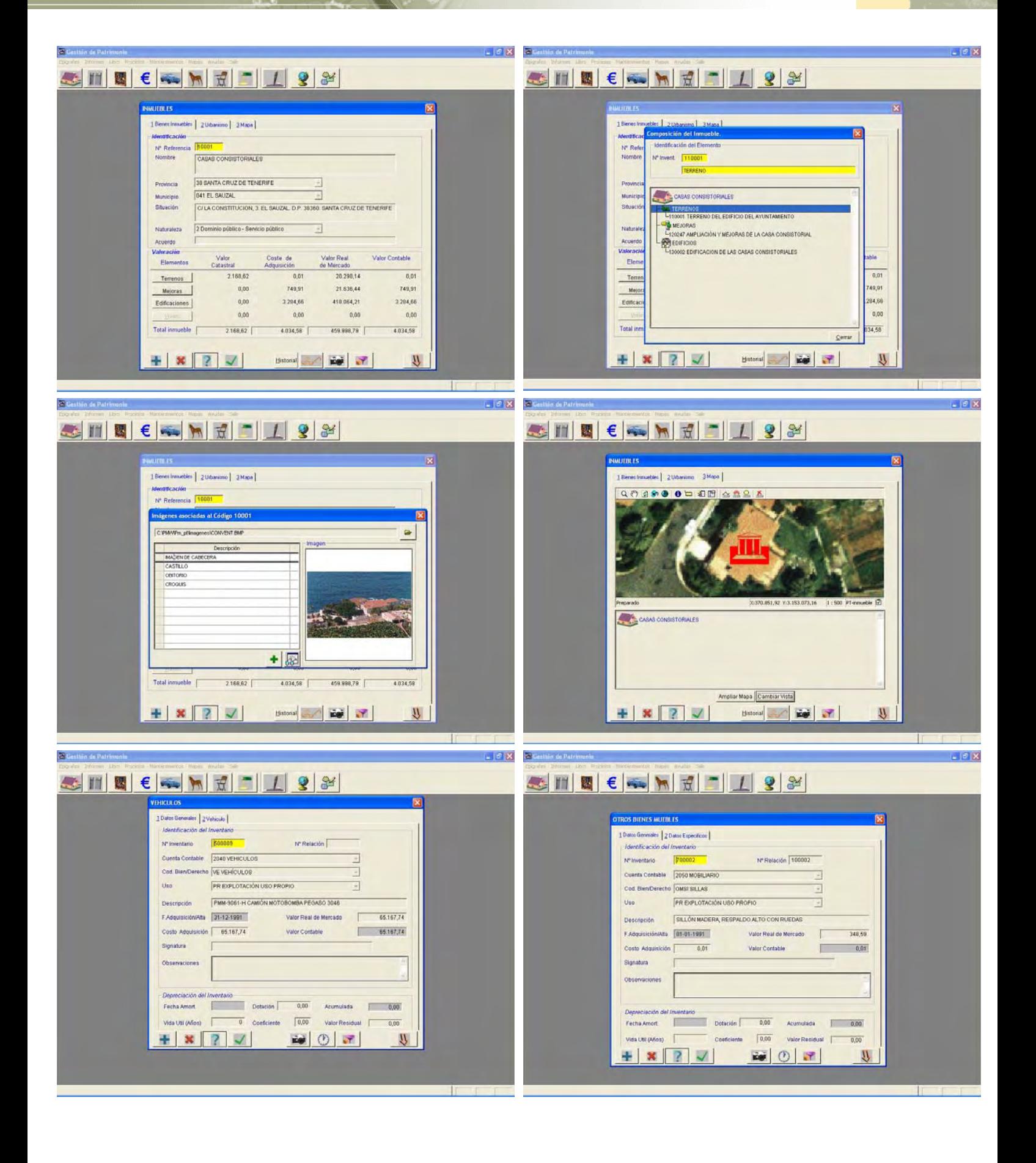